# **NSRegularExpression Cheat Sheet and Quick Reference**

# **Special Characters**

#### \* ? + [ ( ) { } ^ \$ | \ . /

### **Operators**

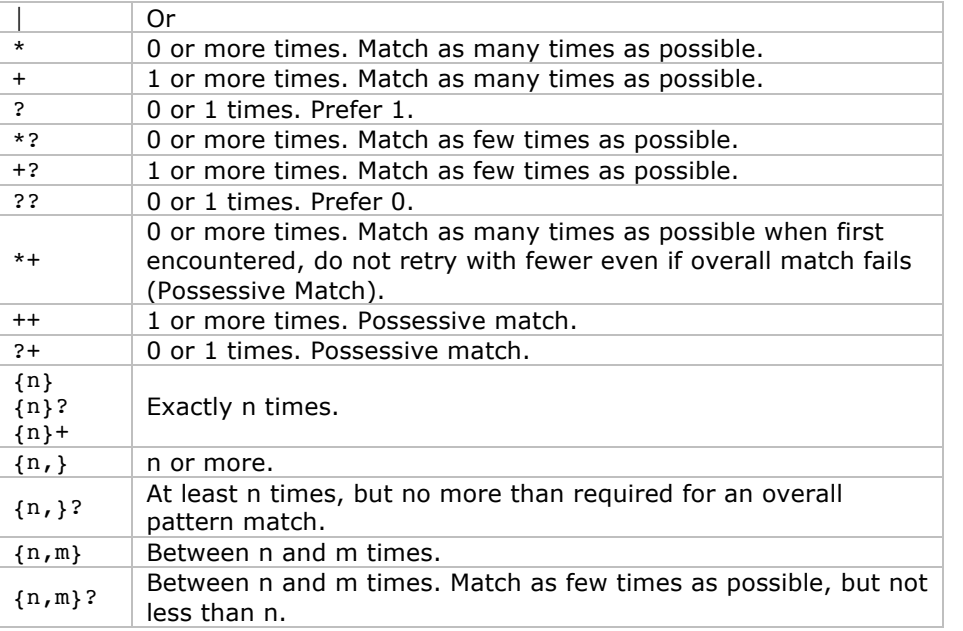

#### **Anchors**

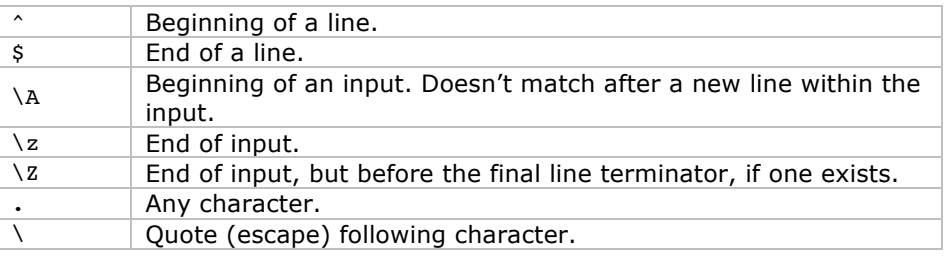

#### **Others**

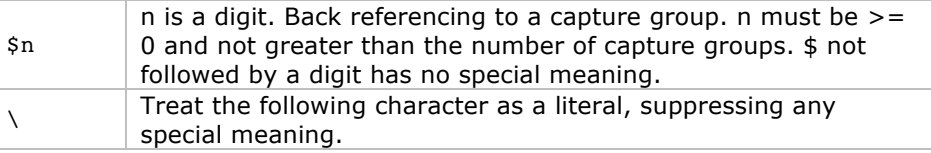

# **Character Classes**

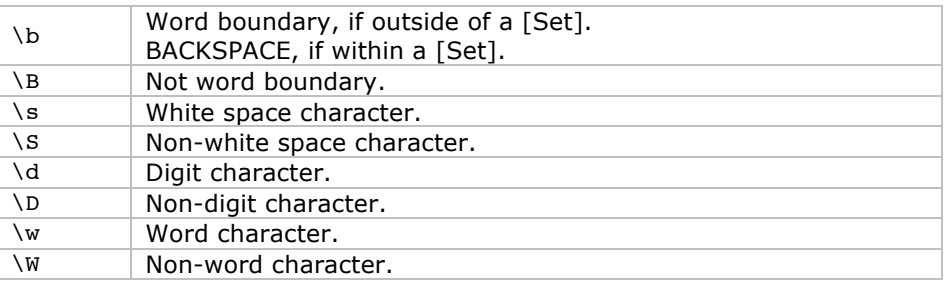

### **Groups and Ranges**

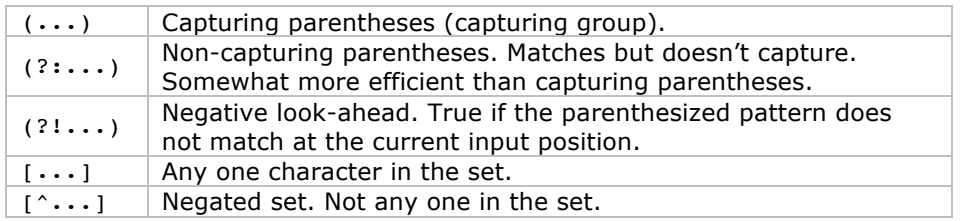

# **Useful Examples**

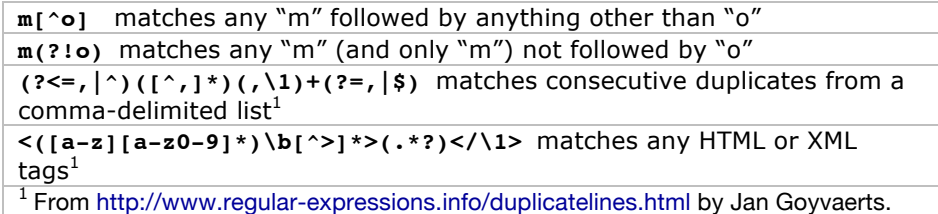